# **Database documentation**

## **for**

# **Deepwater commercial database**

**dw\_cdb**

**David Fisher based on Draft documentation by Ralph Coburn**

> NIWA Fisheries Data Management Database Documentation Series

Postgres Version 2.1 July 2015

### **1 Introduction to the Database Document series**

The National Institute of Water and Atmospheric Research (NIWA) currently carries out the role of Data Manager and Custodian for the fisheries research data owned by the Ministry for Primary Industries (MPI) formerly the Ministry of Fisheries.

This MPI data set, incorporates historic research data, data collected by MAF Fisheries prior to the split in 1995 of Policy to the Ministry of Fisheries and research to NIWA, and data collected by NIWA and other agencies for the Ministry of Fisheries and subsequently for MPI.

This document is intended as a guide for users and administrators of the **dw\_cdb** database. This database has been implemented as a schema within the Postgres database called **fish***.*

### **2 The deepwater commercial database**

#### **2.1 Data sources**

The data is sourced from fishing returns completed by commercial fishers, with the early year's data being from the original Fisheries Statistics Unit dataset. This time series starts in April 1978. Subsequent data have been sourced from the MFish and subsequently MPI commercial catch effort database, Warehou.

# **3 Data structures**

The **dw** cdb database has one main table, *t\_all*. It contains tow-by-tow records of commercial fishing where orange roughy or oreo were targeted or caught. Each record has details of the vessel, fishing details including date and position, and catch details of orange roughy or oreo. Oreo may be unspecified (OEO), smooth oreo (SSO) or black oreo (BOE).

The only link is between *t\_all* and the master species code table, species master, on the **rdb** database.

The *t\_all* table is the result of a decision to denormalise two earlier tables, t\_tow and t\_vess to aid query speed for users. *t\_all* now supercedes both of these.

This documentation supersedes any previous documentation, including Coburn 1995<sup>1</sup>.

<sup>1</sup> Coburn, R. 1995. Introduction to deepwater commercial database (**dw\_cdb**). Unpublished MAF Fisheries internal report.

### **4 Table summaries**

The **dw\_cdb** database has one official table, *t\_all*.

The following is a listing and brief outline of the tables contained in dw\_cdb.

1. **t\_all**: Records of tows where orange roughy (ORH) or Oreo (OEO, SSO, or BOE) were either targeted or caught.

# **5 dw\_cdb Tables**

The following is the only table within the dw-cdb including attribute names, data types (and any range restrictions), and comments.

#### **5.1 Table 1: t\_all**

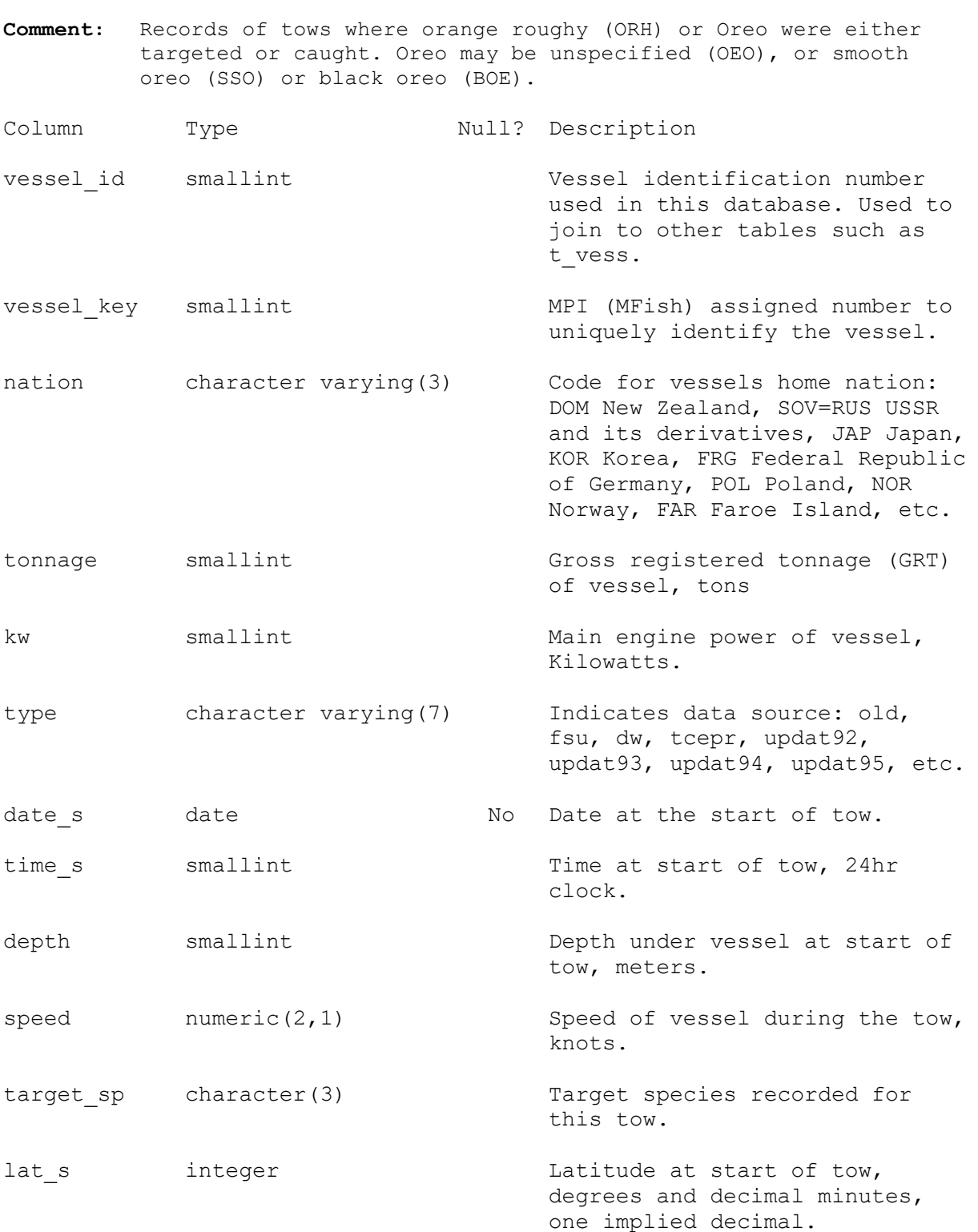

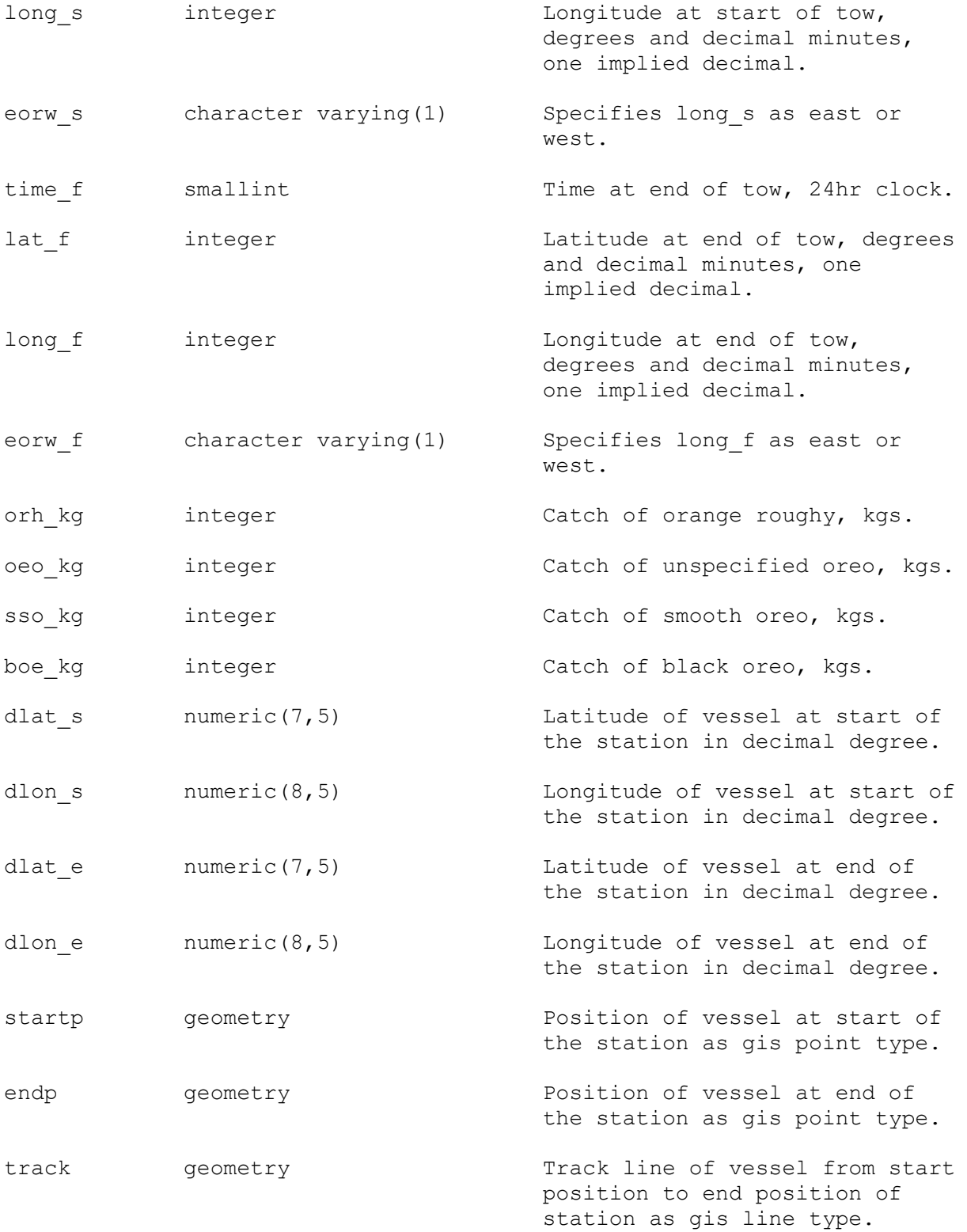

Indexes: "nx t all date s" btree (date s) "nx t all endp" gist (endp) "nx t all lat s" btree (lat s) "nx t all long s" btree (long s) "nx t all nation" btree (nation) "nx\_t\_all\_startp" gist (startp)

```
"nx t all target sp" btree (target sp)
"nx t all track" gist (track)
"nx t all vessel id" btree (vessel id)
   "nx_t_all_vessel_key" btree (vessel_key)
Check constraints:
   "enforce dims endp" CHECK (ndims(endp) = 2)
    "enforce_dims_startp" CHECK (ndims(startp) = 2)
   "enforce dims track" CHECK (ndims(track) = 2)
   "enforce geotype endp" CHECK (geometrytype(endp) = 'POINT'::text
    OR endp IS NULL)
   "enforce geotype startp" CHECK (geometrytype(startp) = 'POINT'::text
    OR startp IS NULL)
   "enforce geotype track" CHECK (geometrytype(track) =
    'LINESTRING'::text OR track IS NULL)
    "enforce_srid_endp" CHECK (srid(endp) = 4326)
   "enforce srid startp" CHECK (srid(startp) = 4326)
    "enforce_srid_track" CHECK (srid(track) = 4326)
Foreign-key constraints:
   "fk t all species master" FOREIGN KEY (target sp)
   REFERENCES rdb.species master(code)
```

```
 ON UPDATE CASCADE ON DELETE CASCADE
```